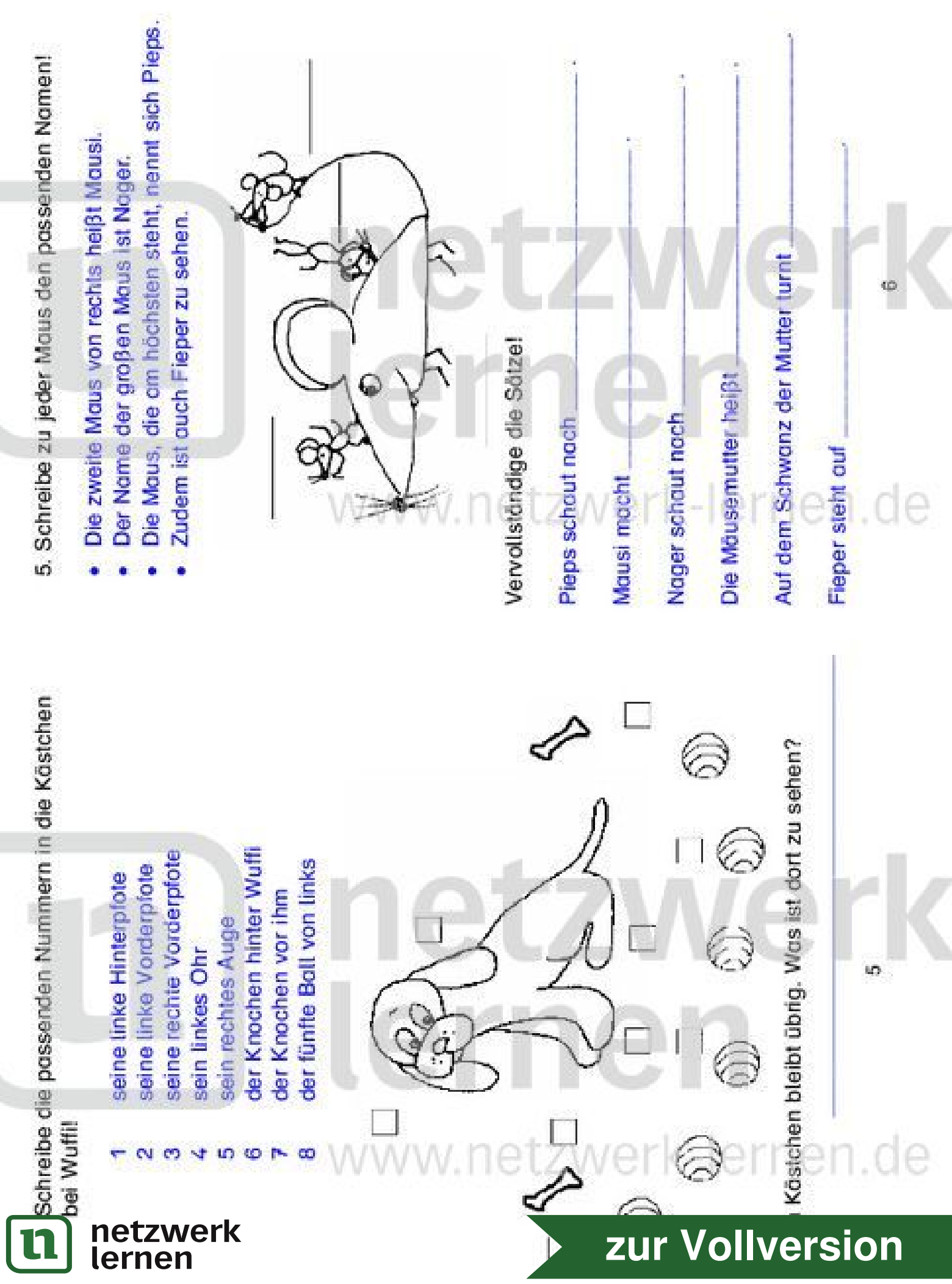

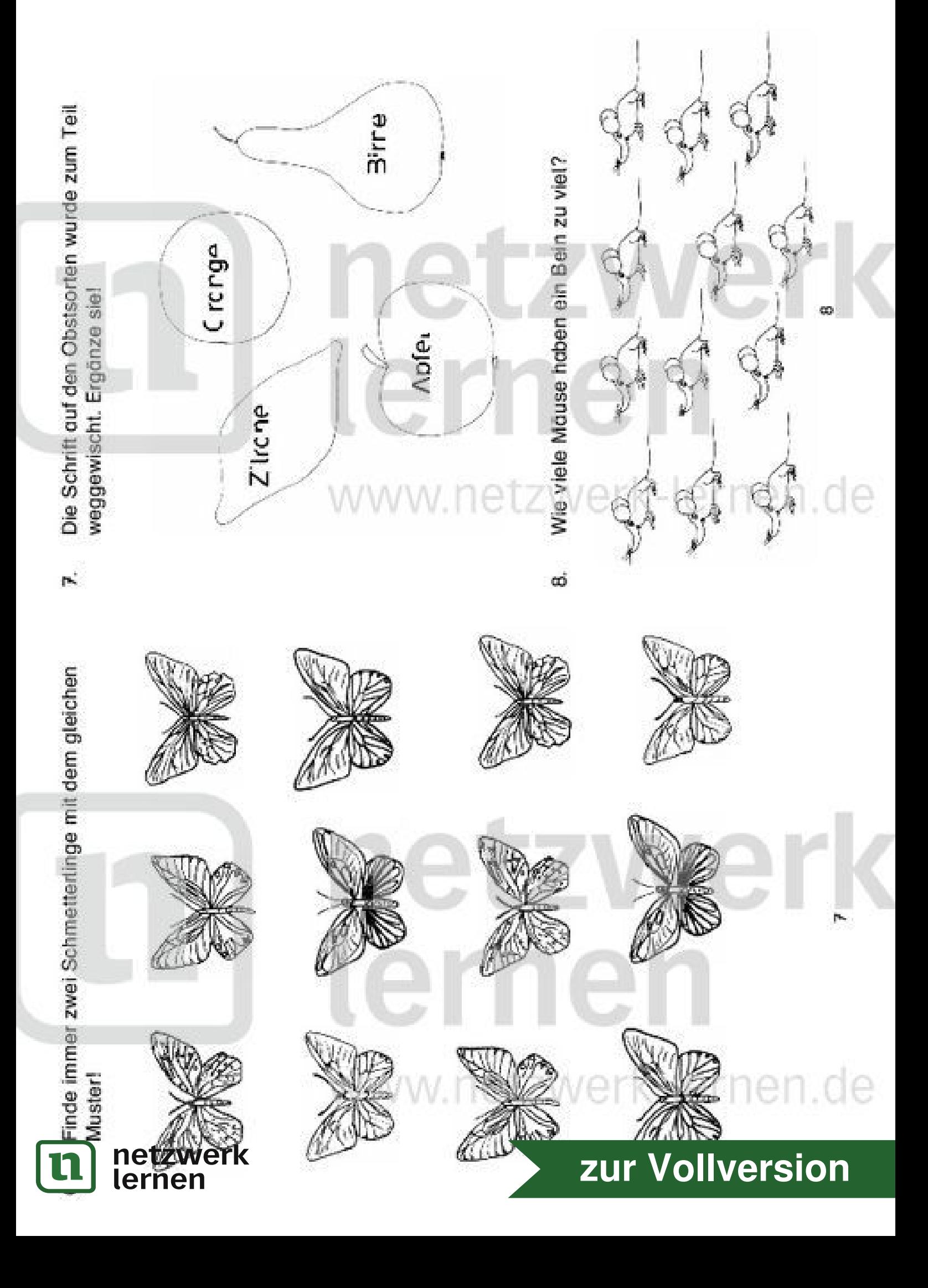

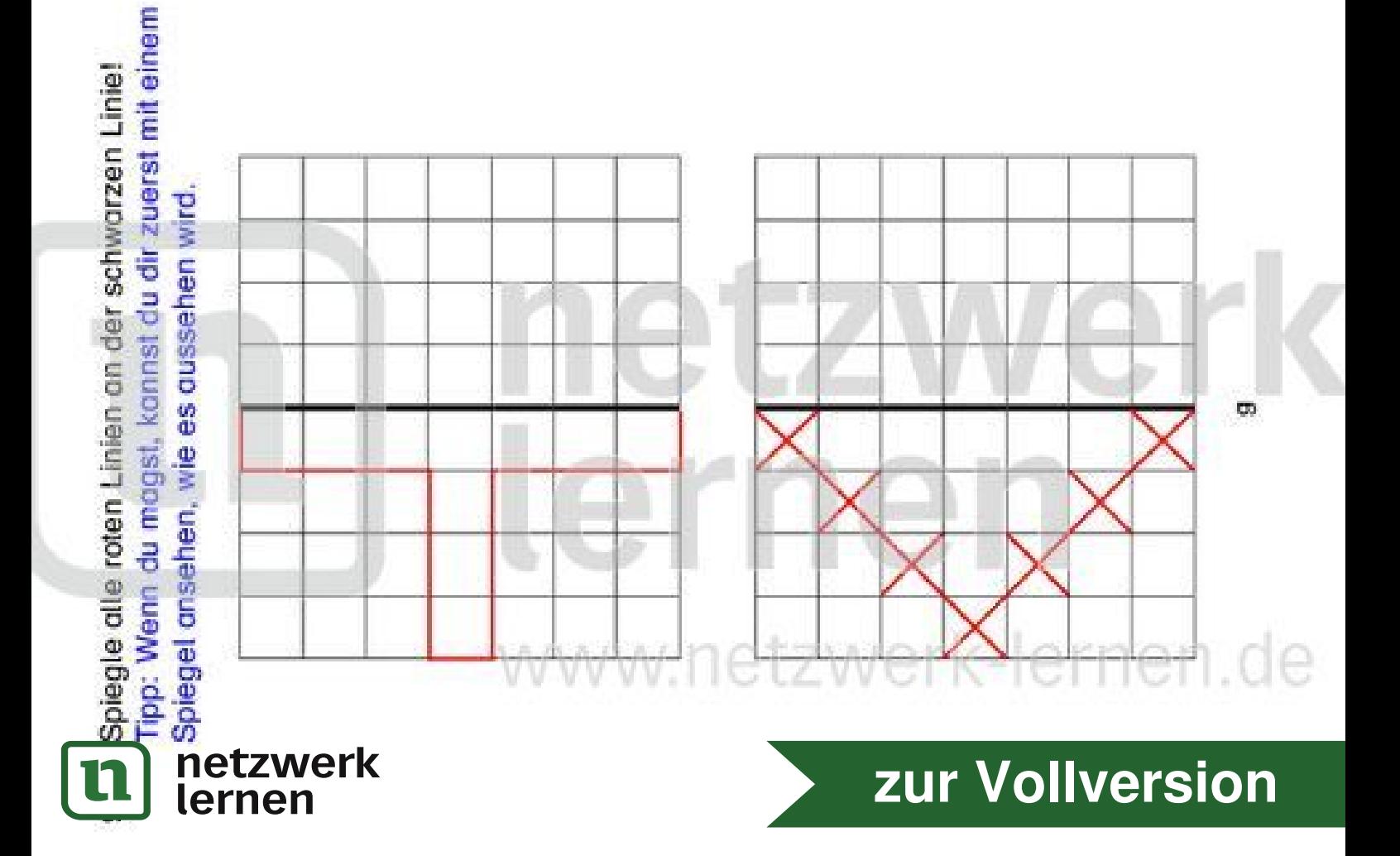

## www.netzwerk-lernen.de

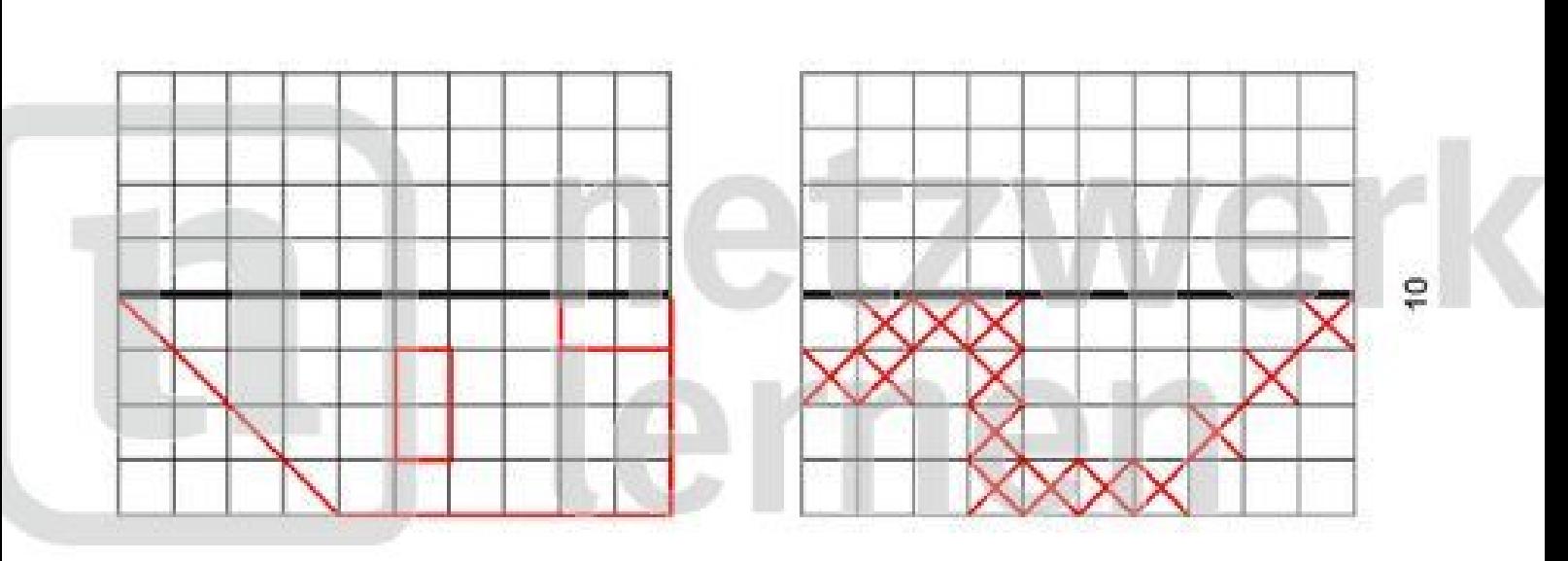

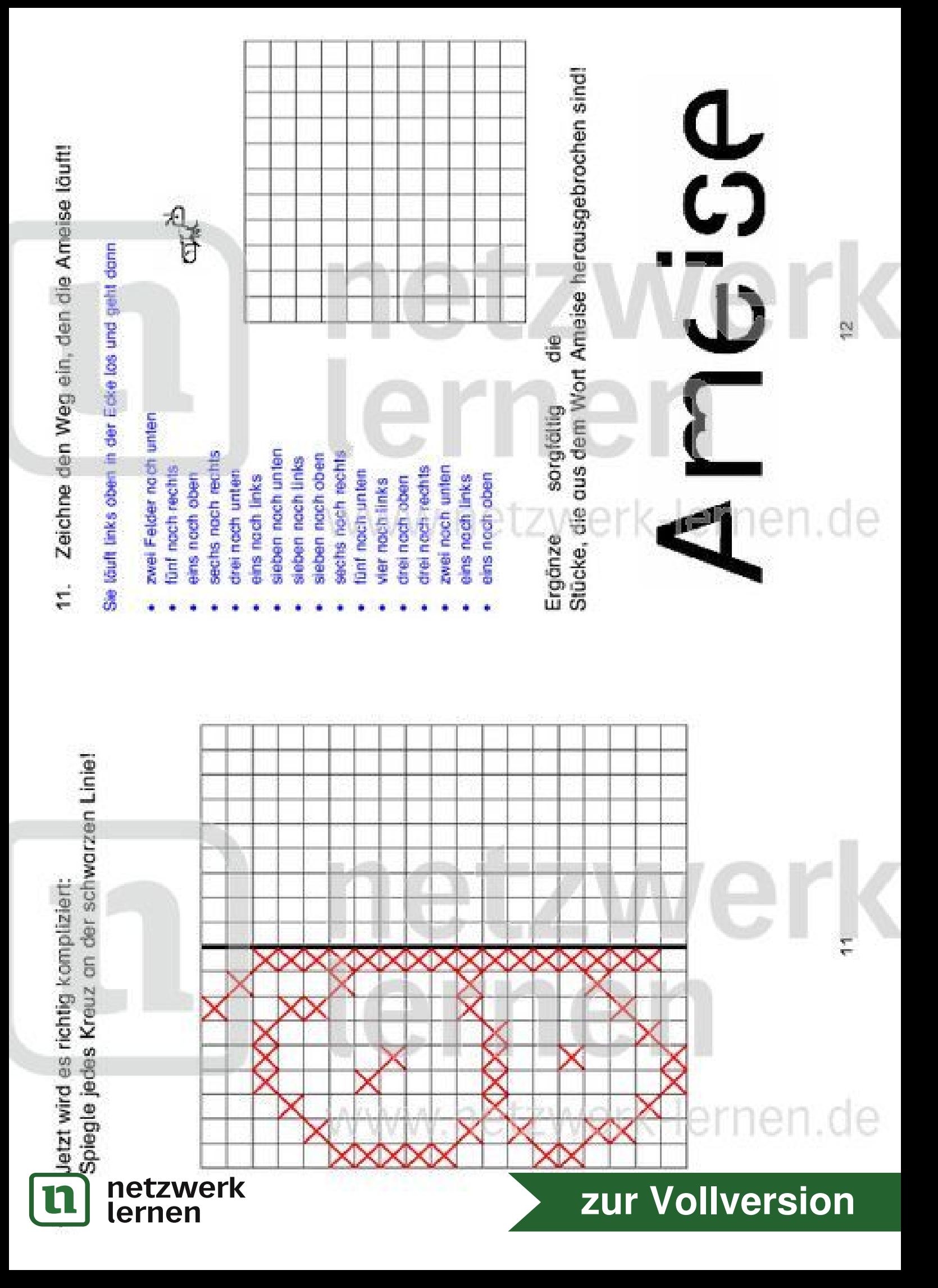

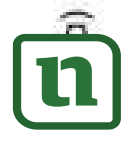

Verbinde jede Aussage mit dem passenden Körperteil des Detektivs!

- 
- 
- 
- 
- 

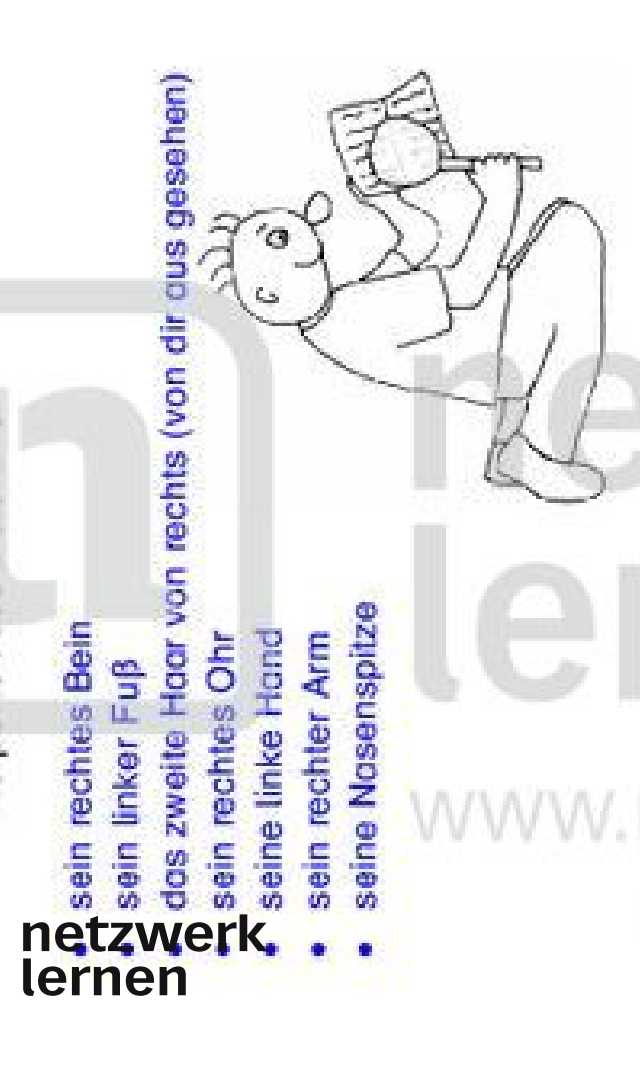

b) Verbinde auch hier jede Aussage mit dem passenden Körperteil des Detektivs, ohne das Popier dabei zu drehen!

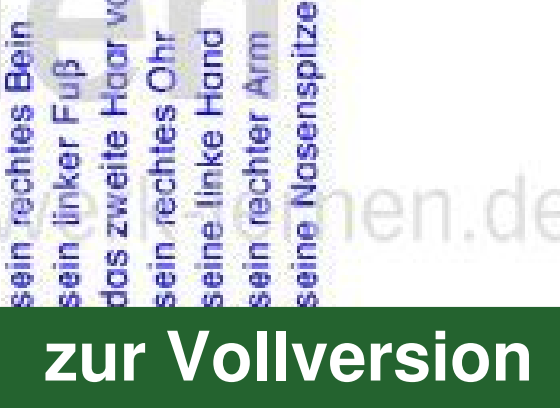

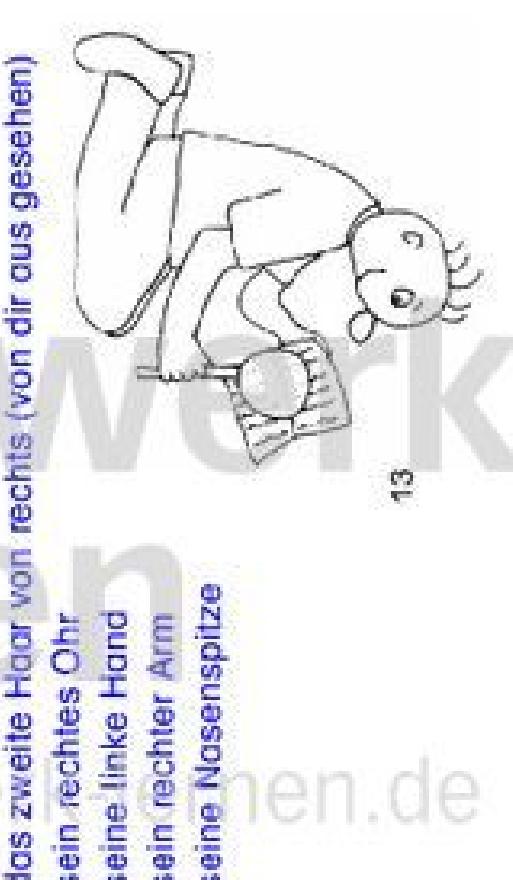

13. Kreise in jeder Reihe den richtigen Wochentog ein!

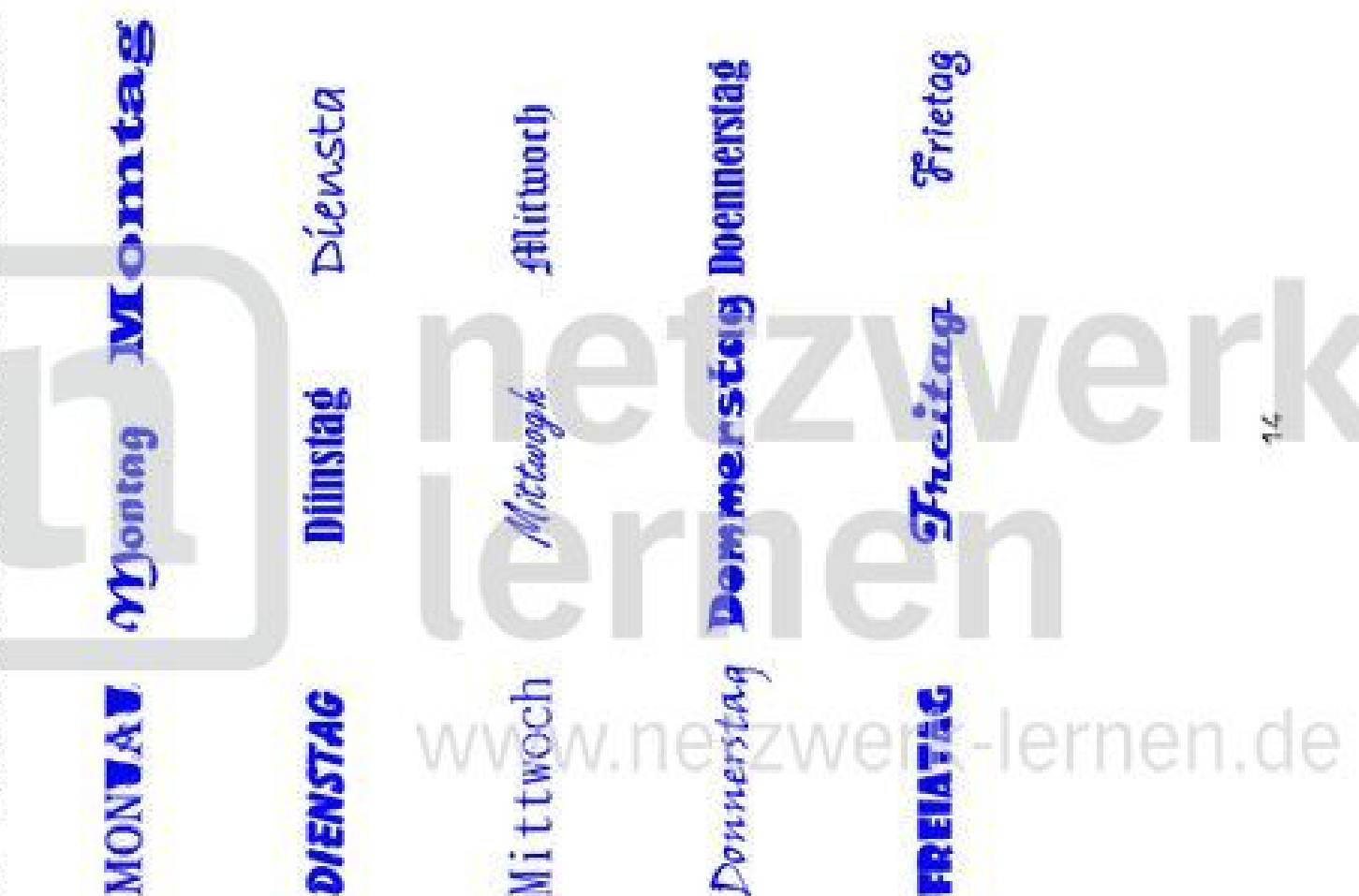

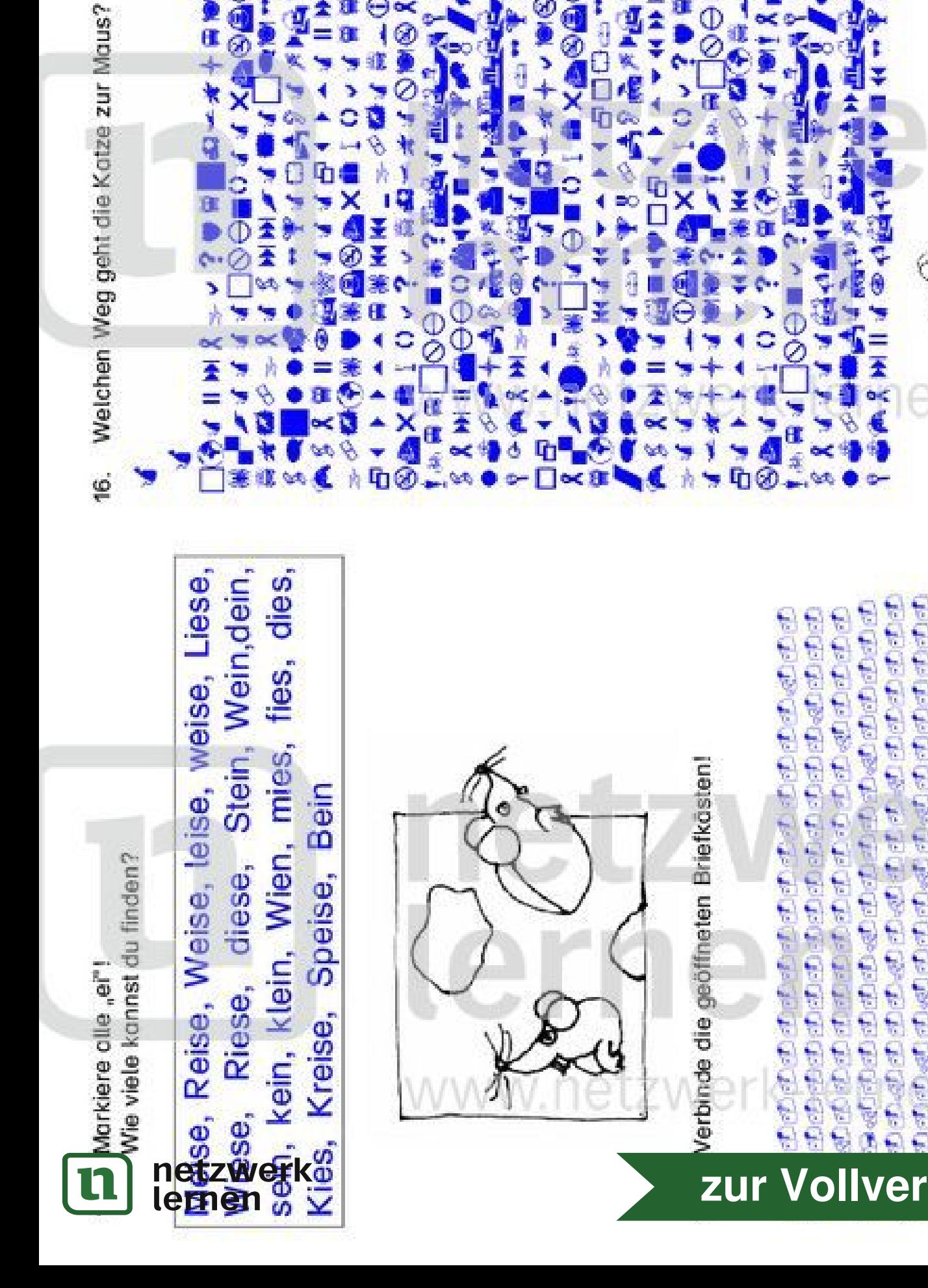

**Contract** 

 $600$ 

 $\frac{1}{2}$ 10408

Vollversion

**STATES OF A REAL PROPERTY** 

医医后后后的

¢

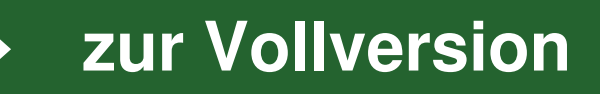

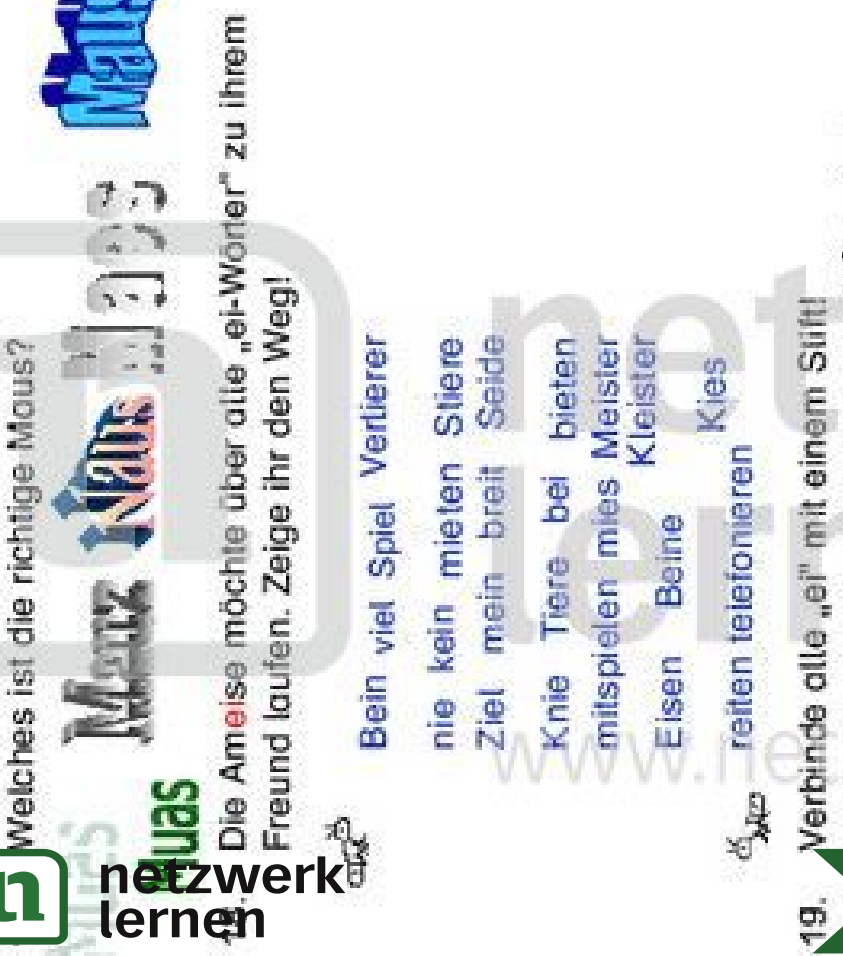

œ

Verwende dazu folgende Farben: 20. Male das Bild forbig an! dunkelblau oraun arün ō

rellblat

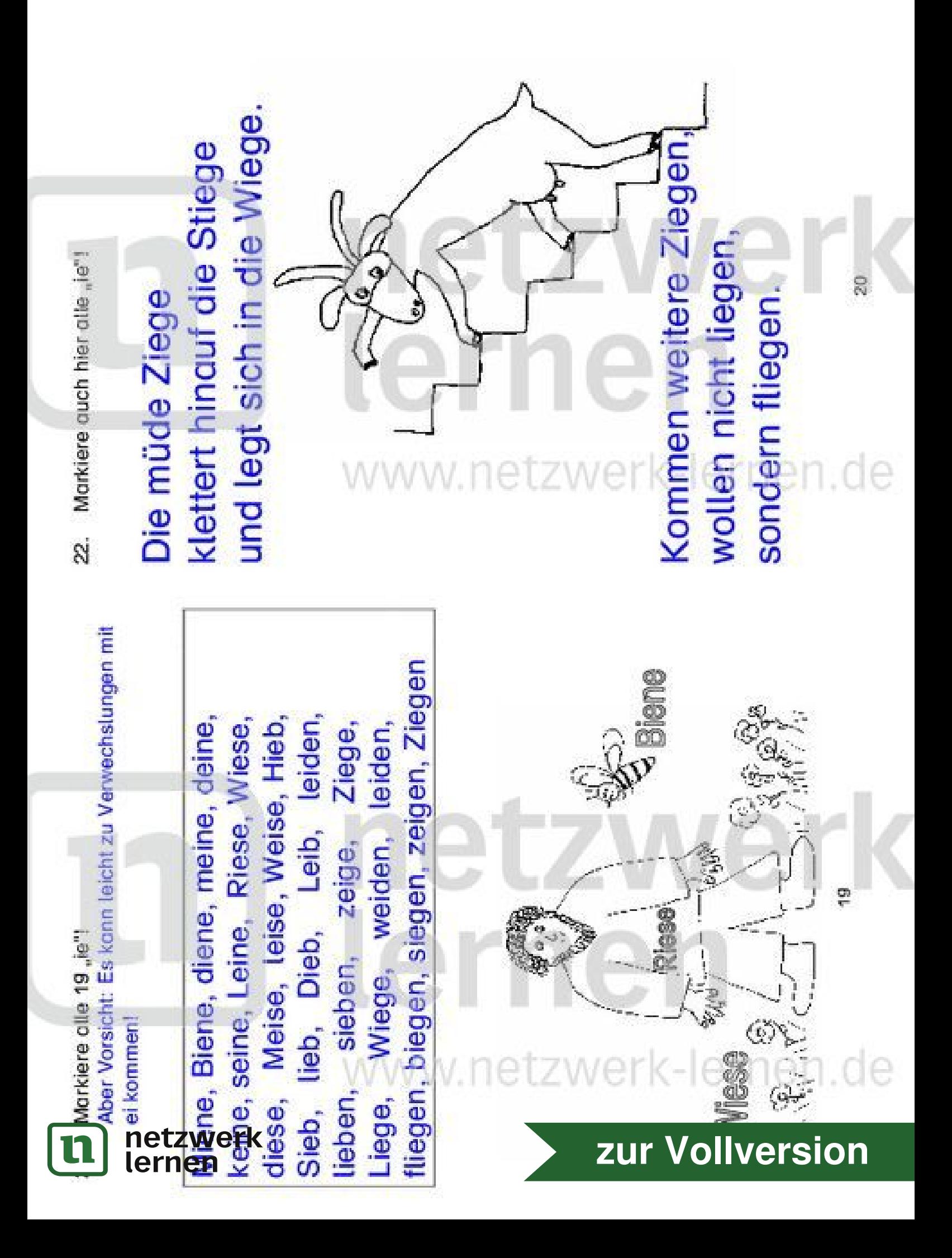